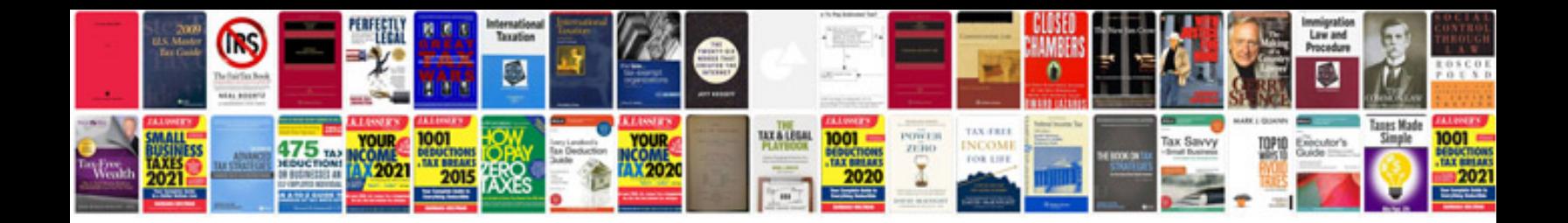

**Smtd document template**

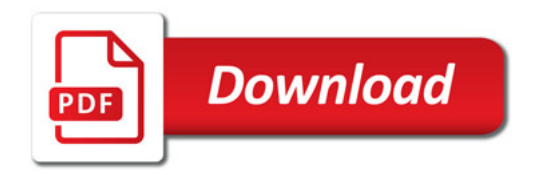

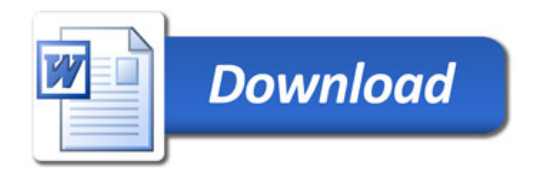